POD‐Discovery & POD‐Viz

Detecting and diagnosing errors during Cloud operations

## **www.data61.csiro.au**

Detecting and diagnosing errors during Cloud operations

based on *process knowledge*:

- Discovering the process from log events
- Visualizing progress and errors at runtime
- See tool demonstrations

# **Problem**

- System logs are voluminous, distributed, low‐level, noisy and diverse
- How to discover and track processes from these logs?
- How to visualize progress and errors to operators?

## **Solution**

- Apply **process mining** techniques from business process management (BPM)
	- Exploit operation log characteristics, e.g., extensive amount of logging
	- Collect and correlate multiple logs
	- Discover process model from logs
- Use process knowledge to detect deviations and anomalies
- Trigger automatic diagnosis and even recovery
- Visualize relevant information

#### **Next Steps & Impact**

- Next: unprecedented fine‐grained log analysis by considering timing profiles and numerical invariants
	- Tackled multi-instantiation, to deal with 100s of machines in parallel
- Application to diverse data sets
- Actively looking for trial projects
- POD‐Discovery & POD‐Viz hardened and (soon to be) released
- Research publications:
- ACM SAC 2015 paper
- DSN 2015 demo paper in review

# **POD‐Discovery**

• Pre‐process logs so BPM tools for discovery can handle the data

POD-Discovery

> т **Discove**

Process Model

 $\gamma$ 

- Tokenize log lines
- Calculate distance per log line pair with token‐type specific functions

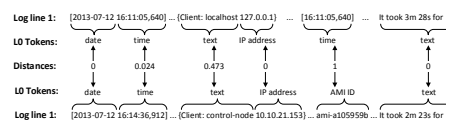

- Hierarchical agglomerative clustering (HAC)
- Interactive dendrogram allows control over clustering

# **POD‐Viz**

- Goal: Support operators in identifying and diagnosing errors quickly
- Visualize:
	- Process model & instance progress
	- Timeline of events
	- Errors and log lines
- Allow pause, skipping back / forward and replay

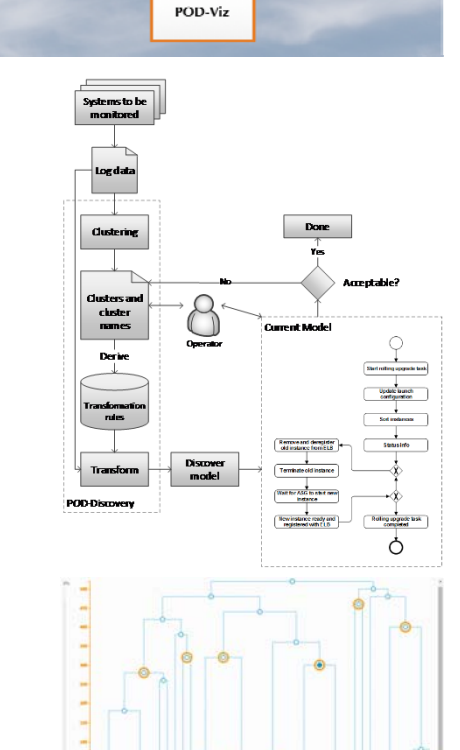

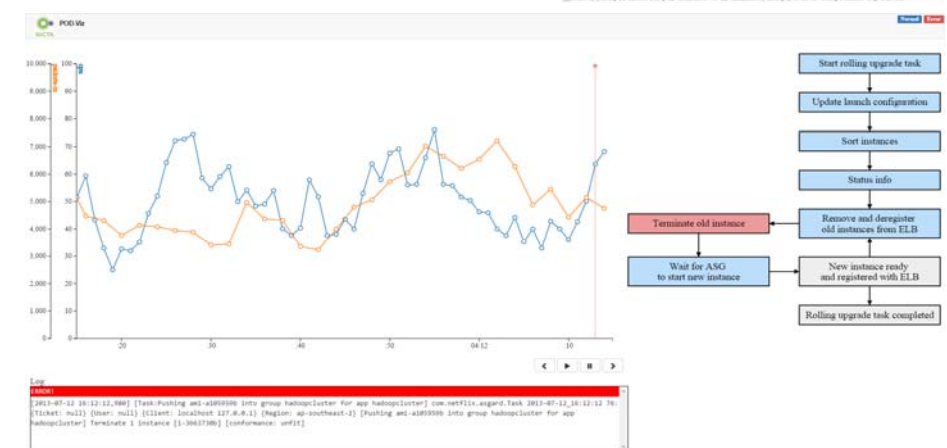

**DATA** dili **CSIRO** 

Alert

Alert

POD-<br>Recovery

POD-

Diag  $\ddot{\phantom{a}}$ 

 $\curvearrowleft$  Cause

**POD-Detection** 

Assertion<br>Evaluation

Service

Conformance

**Checking** Service

Log

Operati<br>tools

Monitoring

Tools

Log lin

**Process Context** 

Log lir